## UTILISATION DU FICHIER NUMERIQUE (mode HTML)

## Exécution de l'animation en local

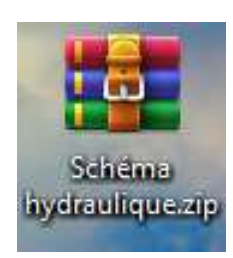

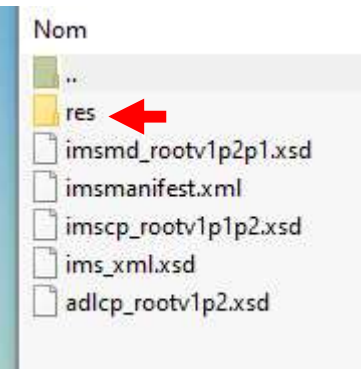

Fichier compressé .

Décompresser sur l'ordinateur dans un dossier du même nom, puis ouvrir le dossier

Se déplacer dans le sous dossier « RES »

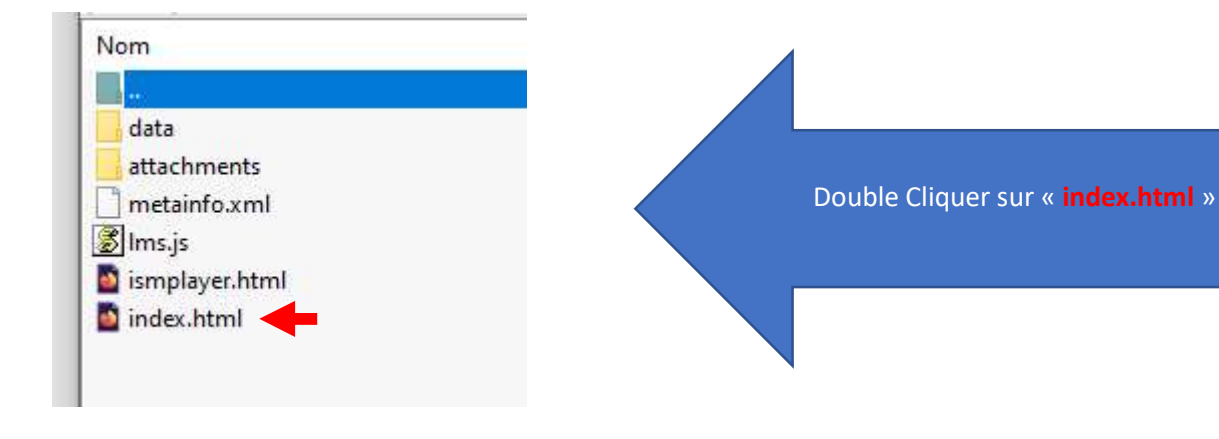

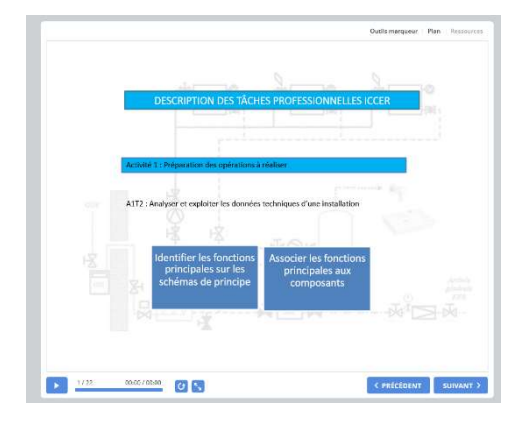

Lancement de l'animation